#### Computer Science 50

Introduction to Computer Science I

#### Harvard College

Week 4

**David J. Malan** malan@post.harvard.edu

## Thanks to Amazon

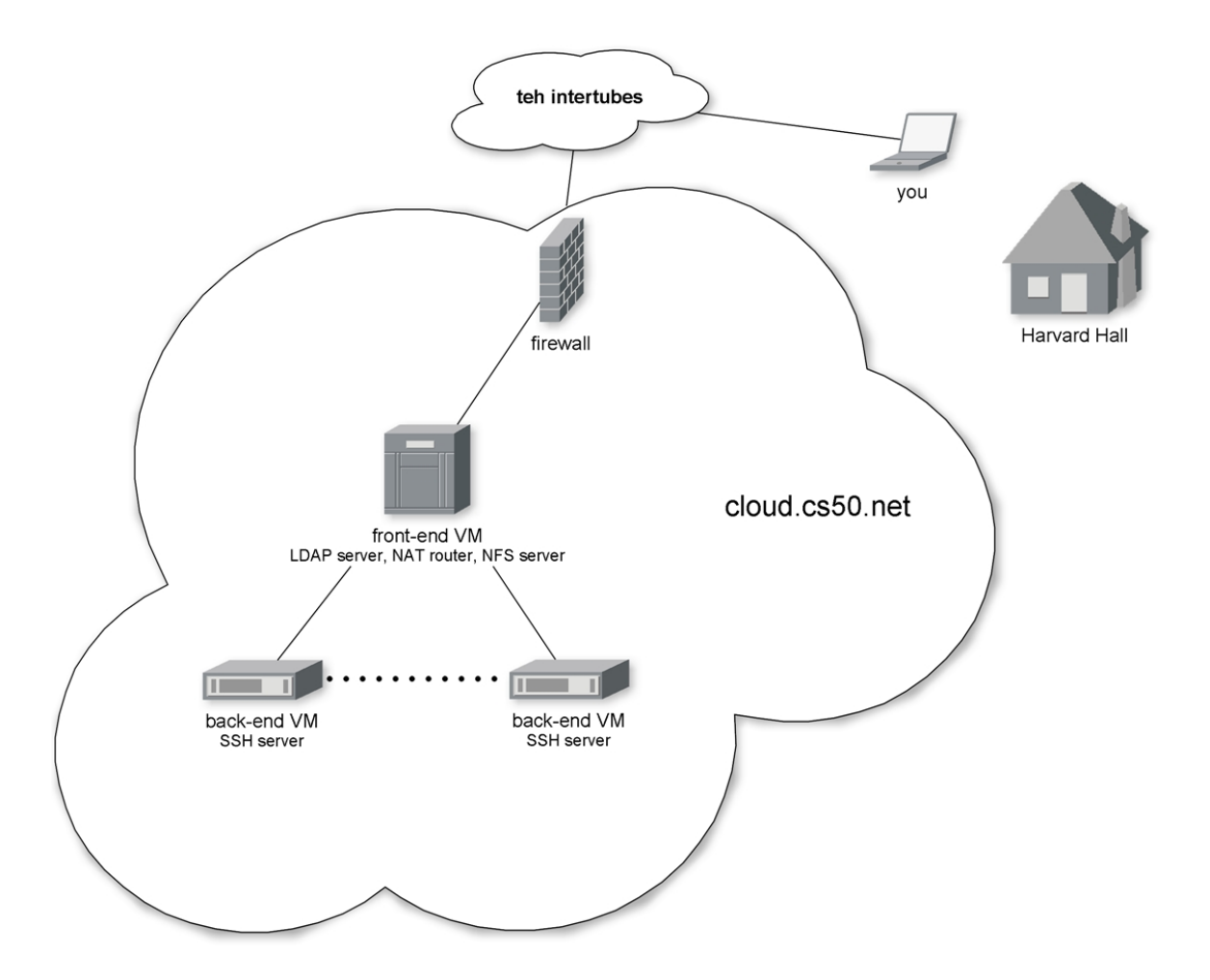

# Thanks to Microsoft

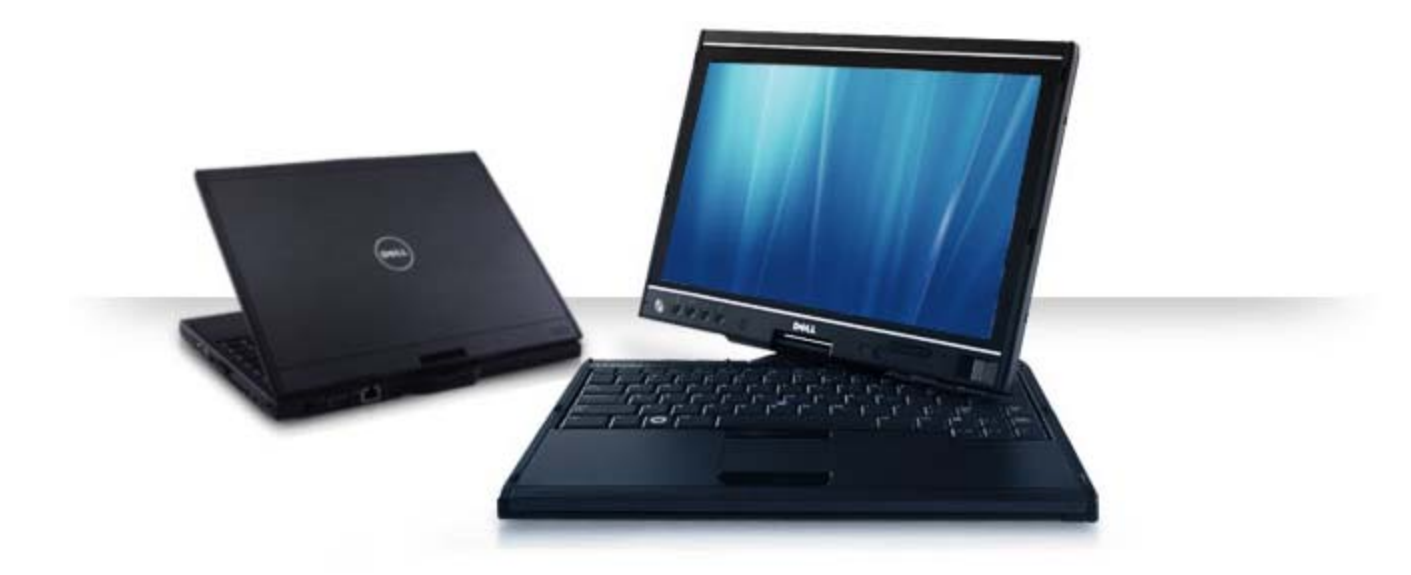

# Passing by Value

```
voidswap(int a, int b)
{
   int tmp;
   tmp = a;
   a = b;
   b = tmp;
} see
```
**buggy3.c**

# Passing by Reference

```
voidswap(int *a, int *b)
{
   int tmp;
   tmp = *a;
   *a = *b;
   *b = tmp;
} see
```
**swap.c**

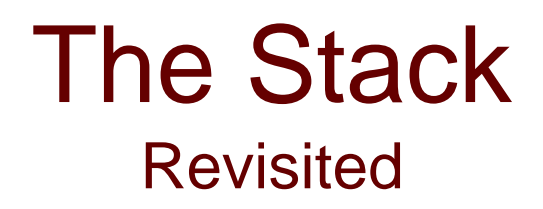

 $f$ oo $()$ foo()'s parameters  $min()$ main()'s parameters

## **Pointers**

**int i, j; int \*p;**

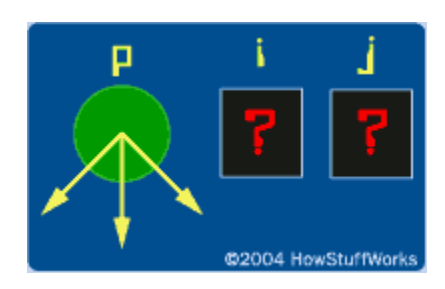

## **Pointers**

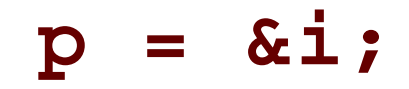

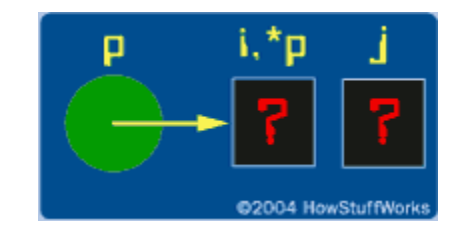

## **Pointers**

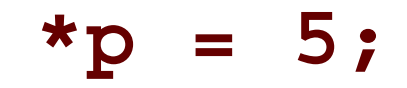

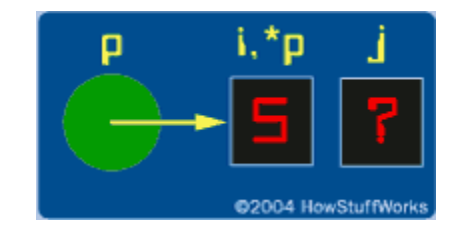

# Arrays as Pointers **int i; int a[5]; int \*p = a;**

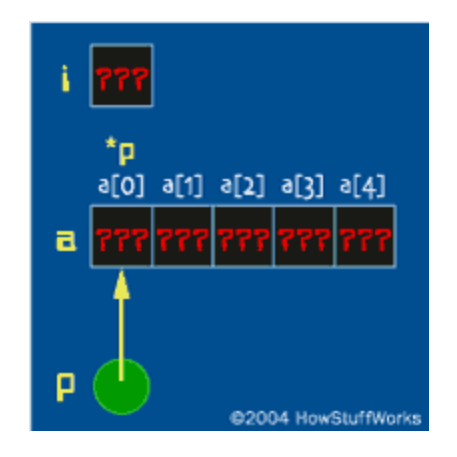

see **compare{1,2}.c, pointers{1,2}.c**

Image from http://computer.howstuffworks.com/c22.htm.

#### Dynamic Memory Allocation **malloc**

```
// get line of text
printf("Say something: ");
char *s1 = GetString();
if (s1 == NULL)
    return 1;
// allocate enough space for copy
char *s2 = malloc(strlen(s1) * sizeof(char) + 1);
if (s2 == NULL)
    return 1;
```
see**copy{1,2}.c**

### Memory Management Revisited

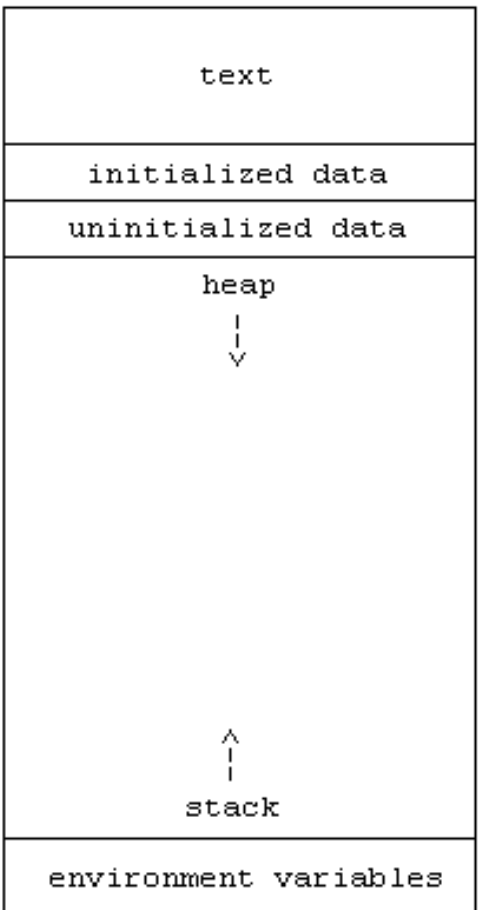

### CS 50's Library Revisited

- $\frac{1}{2}$ **bool**
- Π. **string**
- $\frac{1}{2}$ **char GetChar();**
- **double GetDouble();**
- **float GetFloat();**
- **int GetInt();**
- M. **long long GetLongLong();**
- **string GetString();**

see**scanf{1,2,3}.c, http://cs50.net/pub/releases/cs50/cs50.{c,h}**

### **struct**

(and header files)

**typedef struct { int id; char \*name; char \*house; } student;**

> see**structs1.c**

#### Computer Science 50

Introduction to Computer Science I

#### Harvard College

Week 4

**David J. Malan** malan@post.harvard.edu